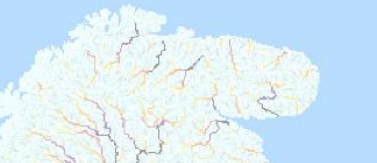

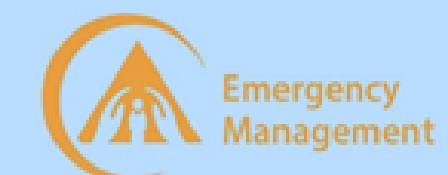

## From loose scripts to ad-hoc reproducible workflows: a methodology using ECMWF's ecflow

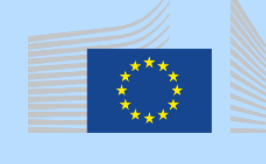

**European** Commission

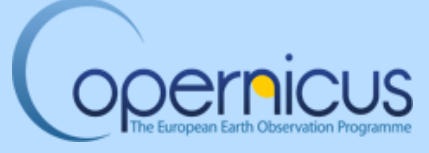

**Damien Decremer**, Cinzia Mazzetti, Christel Prudhomme, Corentin Carton De Wiart, Axel Bonet, … Peter Salamon, Valerio Lorini, ...

damien.decremer@ecmwf.int

**Workshop: Building reproducible workflows for earth sciences Device 16<sup>th</sup> 2019, ©ECMWF** 

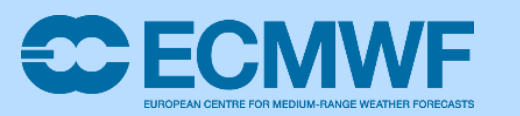

**European Flood Awareness System** 

**ALEFAS** 

#### **Copernicus Emergency Management Service (CEMS)**

• **CEMS** set-up to "*Provides information for emergency response in relation to different types of disasters as well as prevention, preparedness, response and recovery activities*."

- **EFAS**, European domain operational since in 2012, pre-operational since 2003
- **GloFAS**, Global domain operational from March 2018, pre-operational since 2011

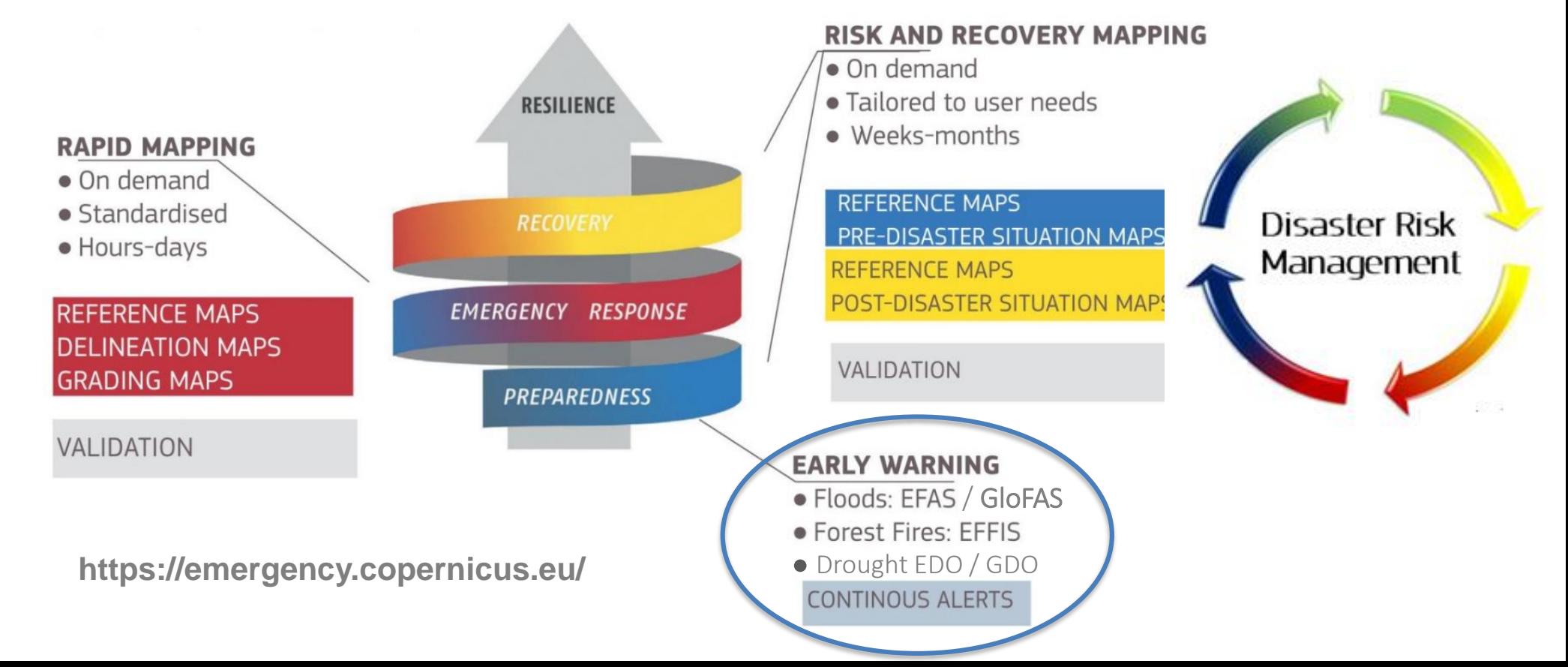

#### **EFAS Products**

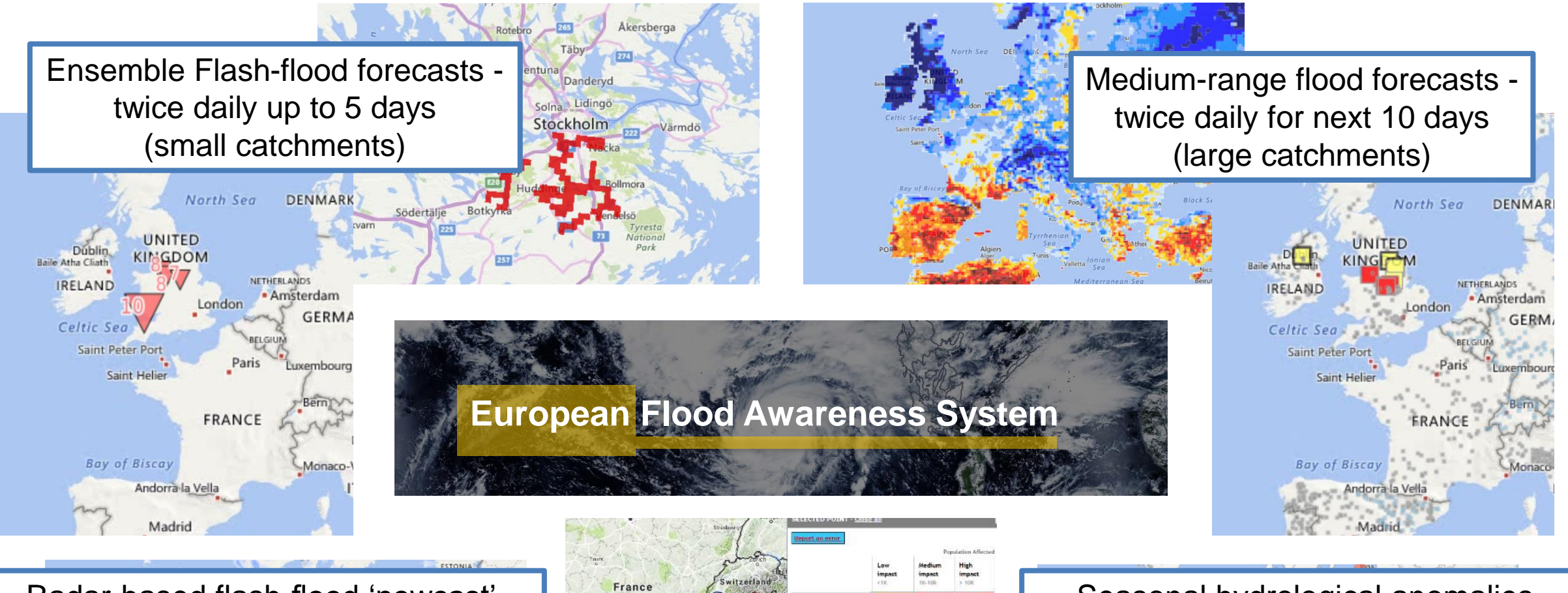

Radar-based flash-flood 'nowcast' every 15 minutes for next 3 hours

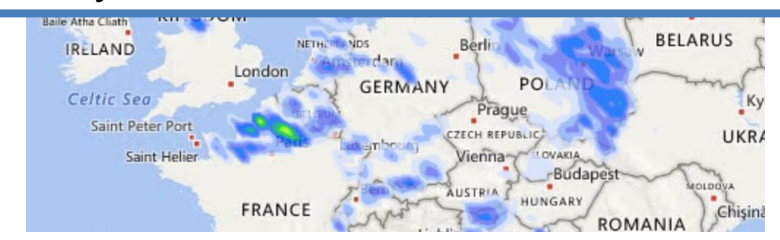

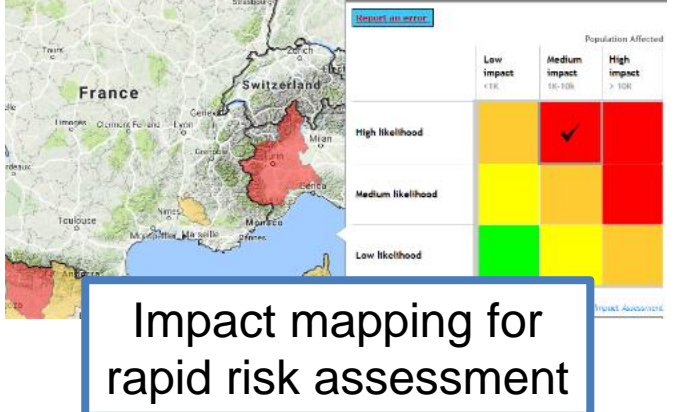

Seasonal hydrological anomalies outlooks once a month

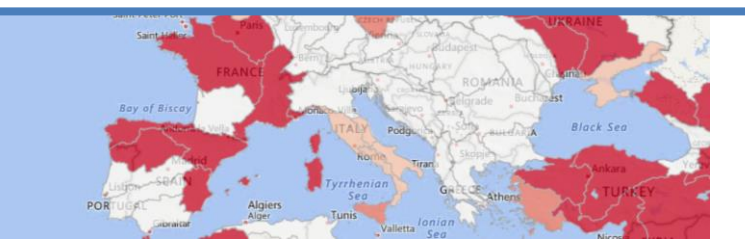

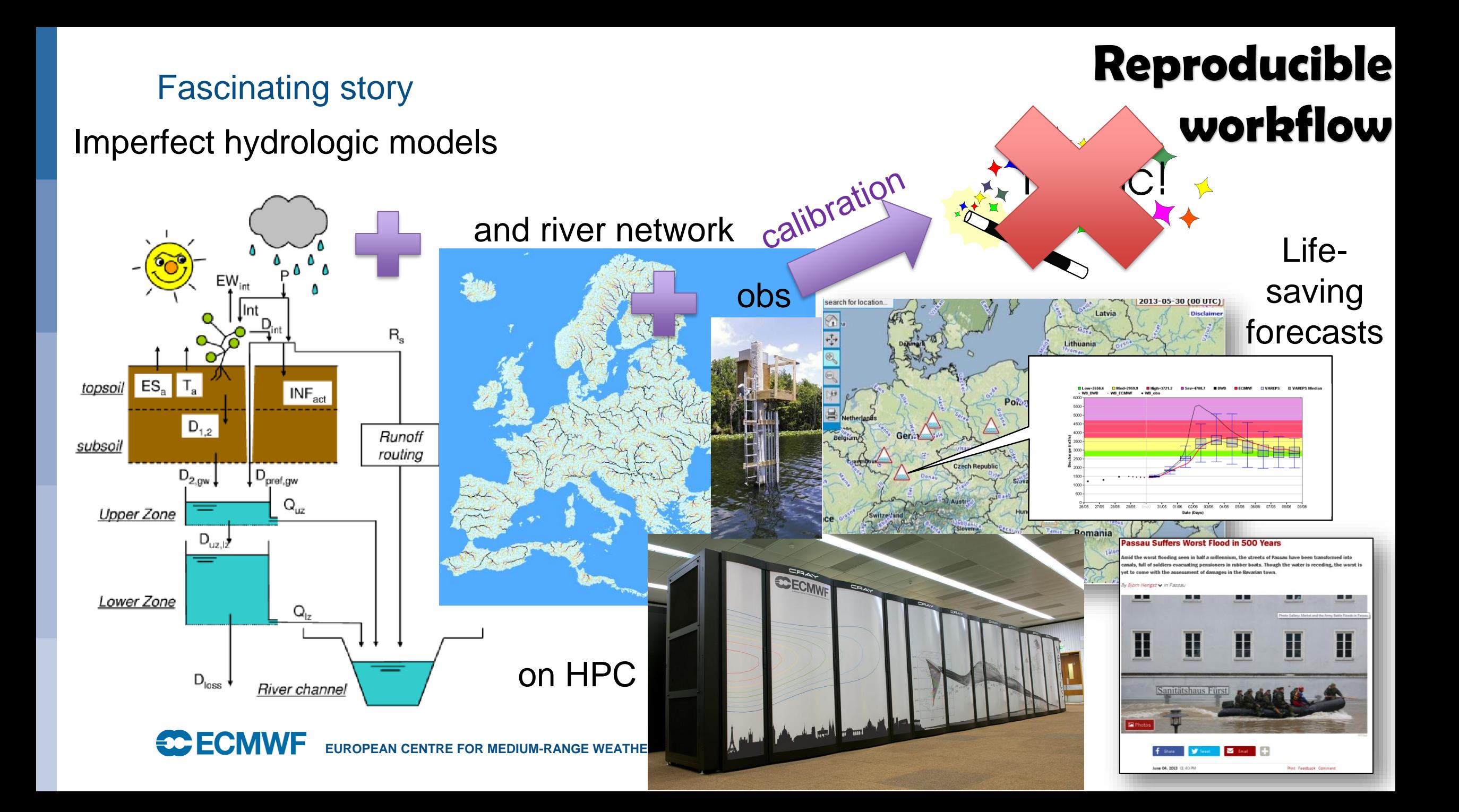

## Reproducibility

#### **CEMS-Flood Structure and Governance**

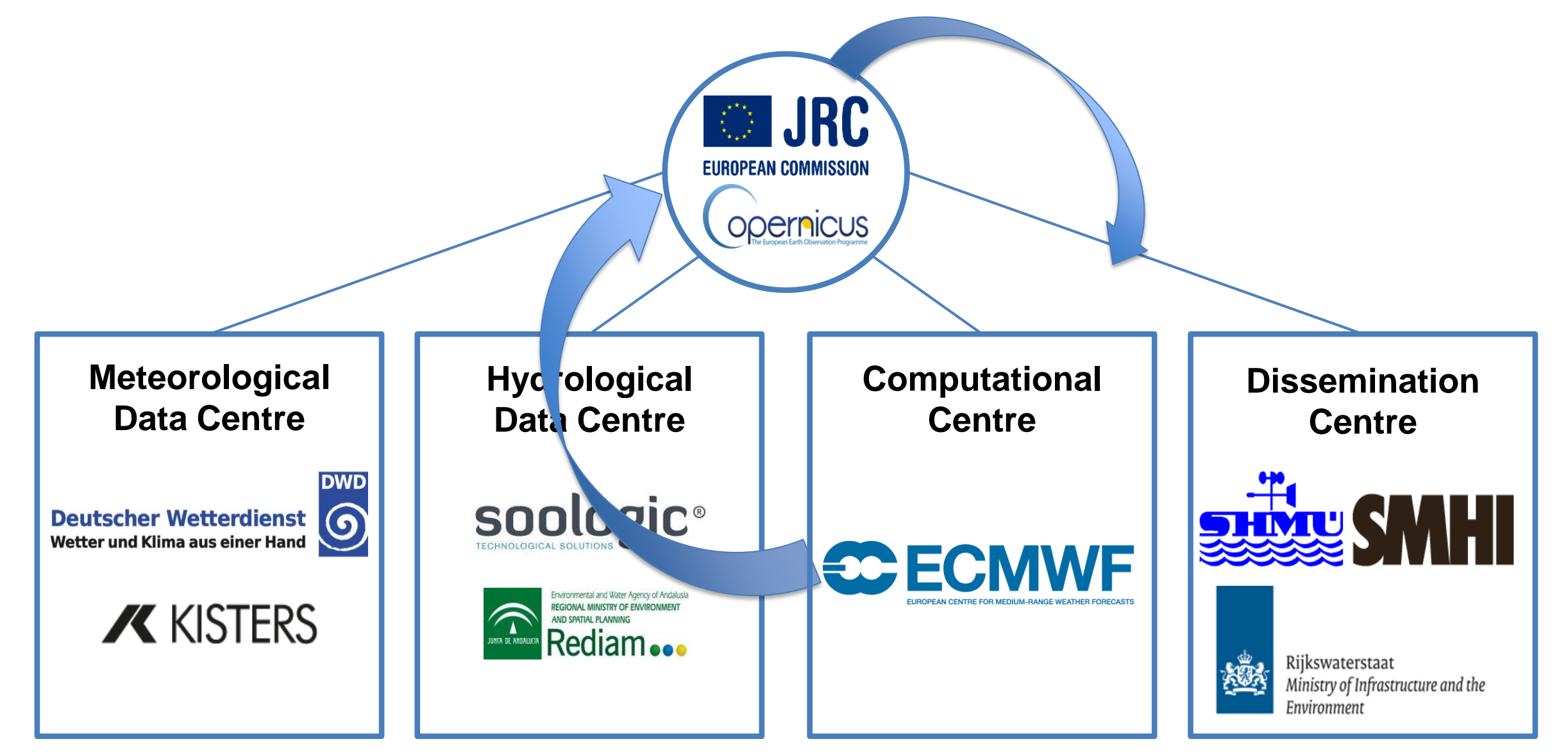

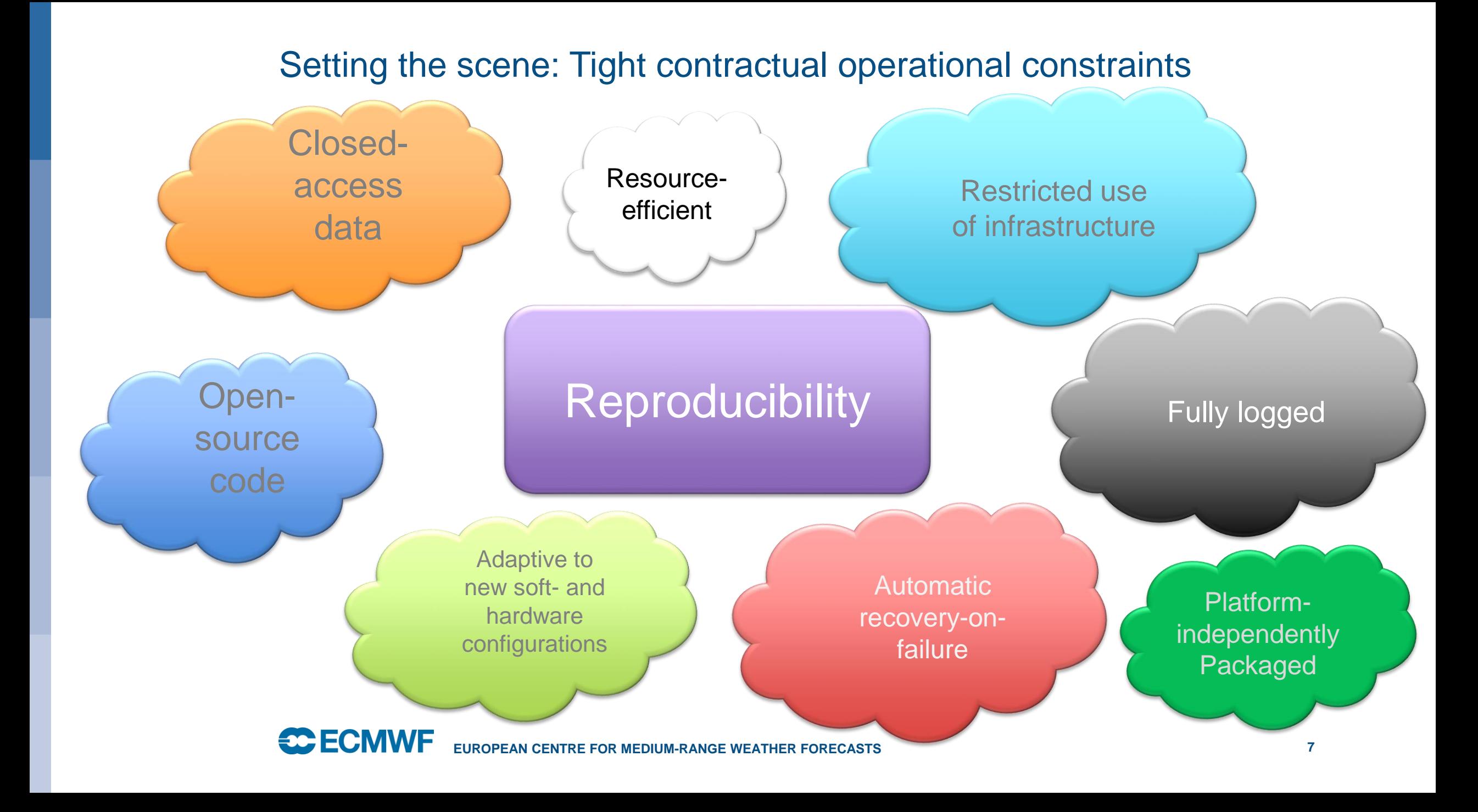

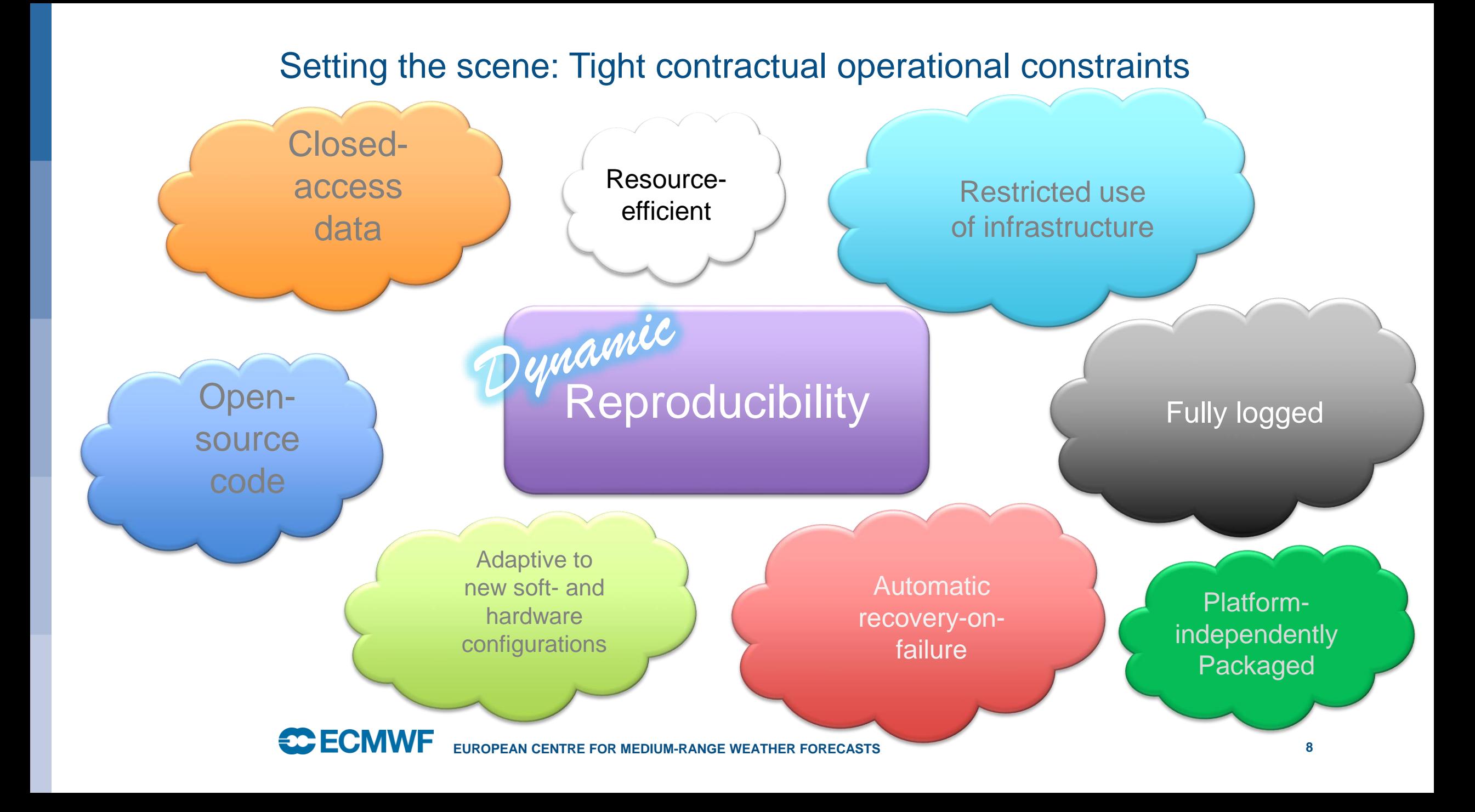

#### Simultaneously calibrate independent catchments

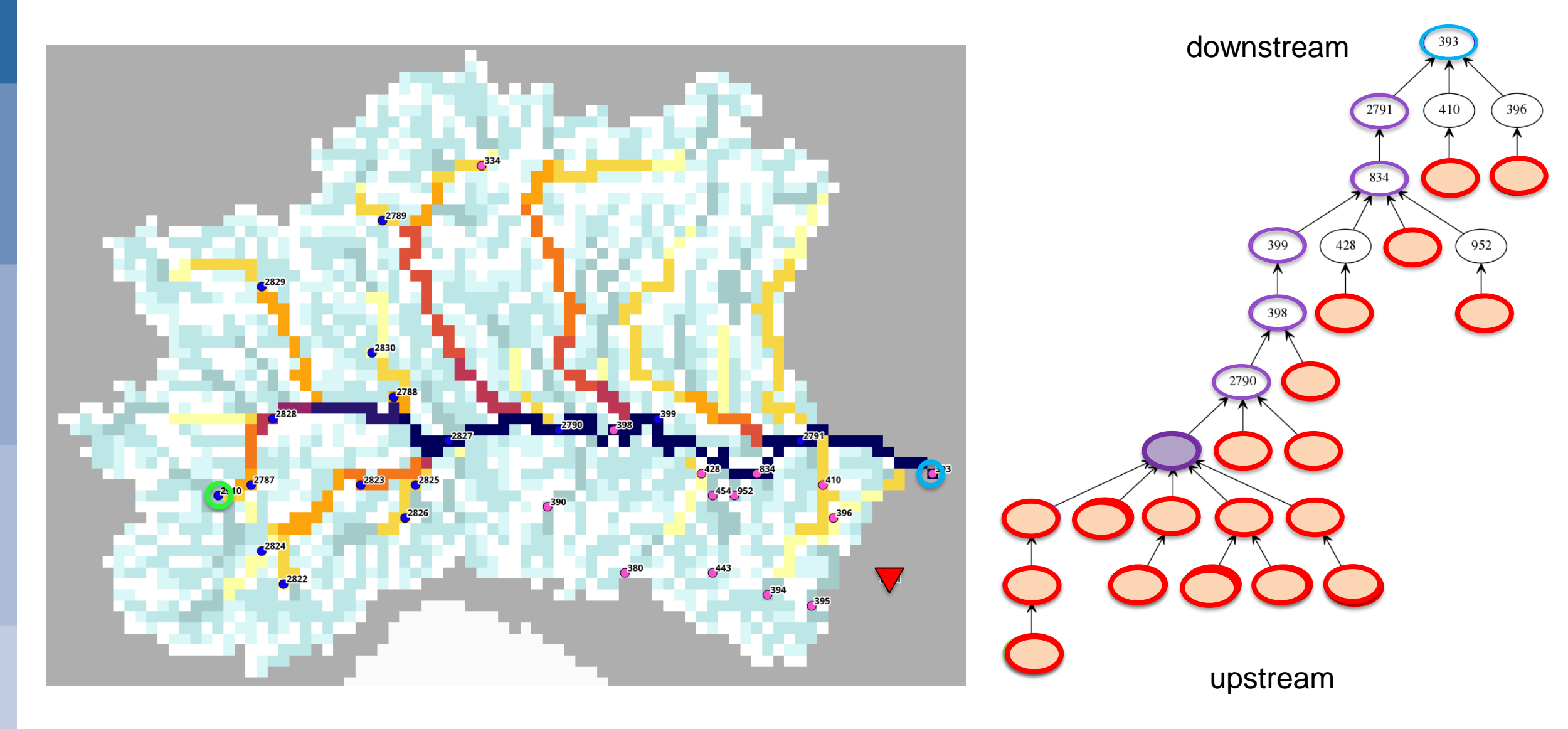

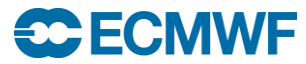

#### Twisting ecflow to our needs

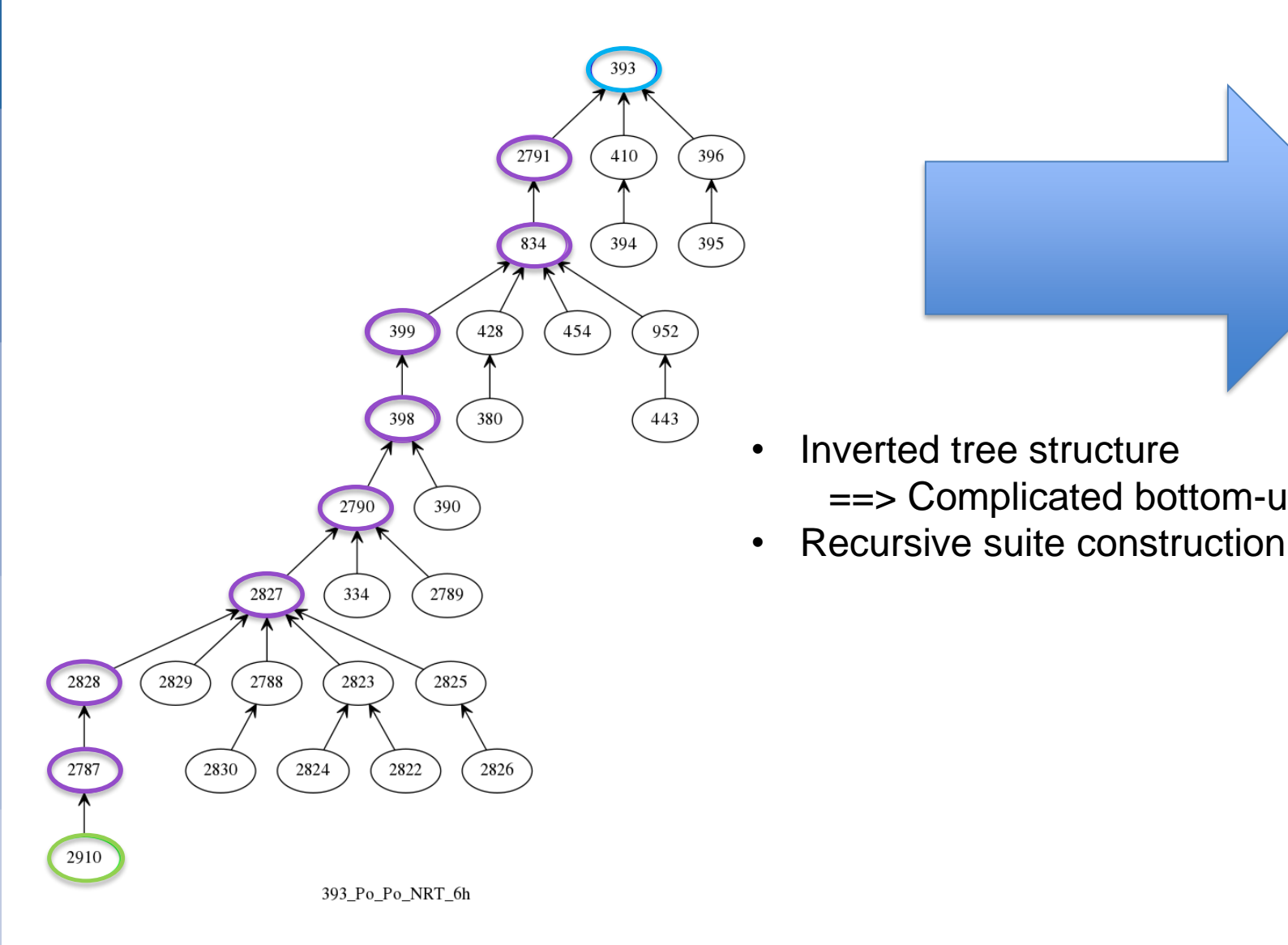

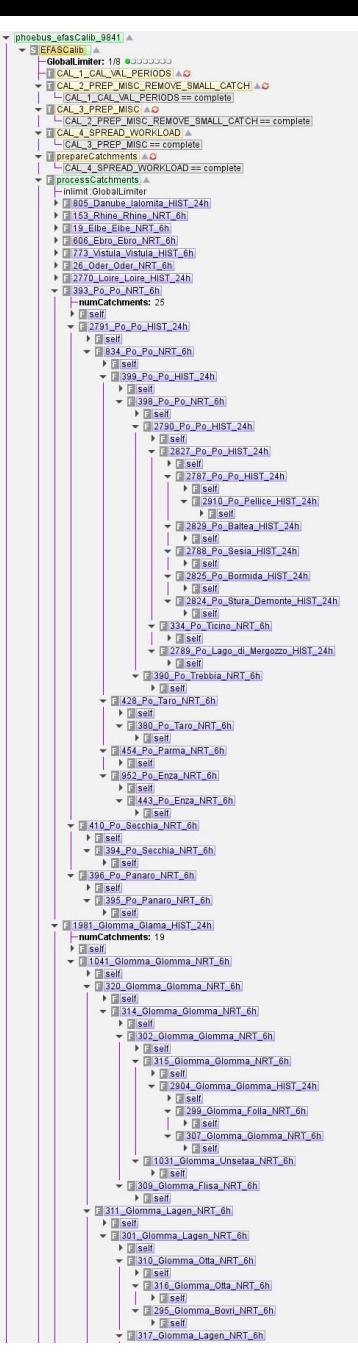

==> Complicated bottom-up triggering

#### Dynamic building of the suite

**EFASCalib** 

**GlobalLimiter: 1/1 ·** 

▼ T CAL 1 CAL VAL PERIODS A

└ inlimit :GlobalLimiter

- inlimit :GlobalLimiter

- inlimit :GlobalLimiter

inlimit:GlobalLimiter=

inlimit :GlobalLimiter –

inlimit :GlobalLimiter –

- inlimit : GlobalLimiter

inlimit:GlobalLimiter=

▼ I CAL\_9\_PARAMETER\_MAPS

inlimit:GlobalLimiter=

inlimit :GlobalLimiter

**F** processCatchments

 $\blacktriangledown$   $\blacksquare$  CAL 6 CUTMAPS LAUNCH  $\odot$ 

 $\blacktriangledown$   $\blacksquare$  CAL 5 PREP FORCING

▼ TiprepareCatchments

▼ TCAL 4 SPREAD WORKLOAD A

-CAL 3 PREP MISC == complete

prepareCatchments == complete

▼ T CAL 6b RIVER NETWORK CHECK ©

processCatchments == complete

-CAL 5 PREP FORCING == complete

- CAL\_6\_CUTMAPS\_LAUNCH == complete

 $\overline{-}$  CAL 6b RIVER NETWORK CHECK == complete

▼ TCAL\_10\_COMPUTE\_STATS\_AND\_FIGURES\_TIME\_SERIES

▼ TCAL 3 PREP MISC

-localQueueCalibration: 0/72 0000000000000000000000000000

-HPCQueueCalibration: 0/100 0000000000000000000000000000

-CAL 2 PREP MISC REMOVE SMALL CATCH== complete

▼ TCAL 2 PREP MISC REMOVE SMALL CATCH

-CAL 1 CAL VAL PERIODS == complete

CAL 4 SPREAD WORKLOAD == complete

#### S **EFASCalib**

GlobalLimiter: 0/1 O

- -localQueueCalibration: 0/72 000000000000000000000000000
- -HPCQueueCalibration: 0/100 0000000000000000000000000000
- TCAL\_1\_CAL\_VAL\_PERIODS
	- -inlimit : GlobalLimiter
- T CAL\_2\_PREP\_MISC\_REMOVE\_SMALL\_CATCH
	- -CAL 1 CAL VAL PERIODS == complete
	- inlimit :GlobalLimiter =
- $\blacktriangleright$   $\blacksquare$  CAL 3 PREP MISC
	- -CAL 2 PREP MISC REMOVE SMALL CATCH == complete - inlimit :GlobalLimiter
- ▼ TCAL 4 SPREAD WORKLOAD
	- CAL 3 PREP MISC == complete
	- inlimit:GlobalLimiter
- $\blacktriangleright$  T prepareCatchments
	- -CAL 4 SPREAD WORKLOAD == complete – inlimit :GlobalLimiter
- $\blacktriangleright$   $\blacksquare$  CAL 5 PREP FORCING
	- prepareCatchments == complete
	- inlimit :GlobalLimiter⊣
- ▼ TCAL 6 CUTMAPS LAUNCH ©
	- -CAL 5 PREP FORCING == complete inlimit:GlobalLimiter
- $\blacktriangleright$  T CAL 6b RIVER NETWORK CHECK  $\odot$ 
	- CAL\_6\_CUTMAPS\_LAUNCH == complete inlimit :GlobalLimiter
- **I** processCatchments
	- CAL 6b RIVER NETWORK CHECK == complete
- TICAL 9 PARAMETER MAPS
	- processCatchments == complete
	- inlimit :GlobalLimiter
- TICAL 10 COMPUTE STATS AND FIGURES TIME SERIES
	- -CAL 9 PARAMETER MAPS == complete
	- inlimit :GlobalLimiter

#### **CCECMWF**

- CAL 9 PARAMETER MAPS == complete

- **EFASCalib GlobalLimiter: 1/1 C IocalQueueCalibration: 72/72 000** TCAL 1 CAL VAL PERIODS Linlimit: GlobalLimiter CAL 2 PREP MISC REMOVE SMALL CATCH CAL\_1\_CAL\_VAL\_PERIODS == complete - inlimit :GlobalLimiter  $\blacktriangleright$   $\blacksquare$  CAL 3 PREP MISC  $\blacktriangle$ -CAL 2 PREP MISC REMOVE SMALL CATCH== complete - inlimit :GlobalLimiter ▼ TCAL 4 SPREAD WORKLOAD A CAL 3 PREP MISC == complete - inlimit : GlobalLimiter  $\overline{\phantom{a}}$  T prepare Catchments CAL 4 SPREAD WORKLOAD == complete - inlimit : GlobalLimiter  $\blacktriangleright$   $\blacksquare$  CAL 5 PREP FORCING - prepareCatchments == complete inlimit :GlobalLimiter ▼ TCAL 6 CUTMAPS LAUNCH © -CAL 5 PREP FORCING == complete - inlimit :GlobalLimiter ▼ T CAL 6b RIVER NETWORK CHECK © CAL 6 CUTMAPS LAUNCH == complete inlimit:GlobalLimiter ▼ F processCatchments ▲ **-TICAL 7 PERFORM CAL REFRESH** TCAL 7 PERFORM CAL LAUNCH 3 > F 805 Danube Ialomita Ceatal Izmail HIST 24h F 153 Rhine Rhine Lobith NRT 6h I F 19 Elbe Elbe Neu Darchau NRT 6h T 606 Ebro Ebro Ebro En Tortosa NRT 6h T 773 Vistula Vistula KEPA POLSKA HIST 6h ▶ F 393 Po Po Pontelagoscuro NRT 6h > 26 Oder Oder Hohensaaten Finow NRT 6h > 2770 Loire Loire La Loire Totale a Nantes Roche Maurice HIST 24h I 1922 Rhone Rhone Le Rhone a Beaucaire HIST 24h F 1981 Glomma Glama LANGNES HIST 24h F 1940 Weser Weser INTSCHEDE HIST 24h F 330\_Tajo\_Tagus\_Almourol\_HIST\_24h > 24h 1002 Garonne Garonne La Garonne a Tonneins HIST 24h F 1181\_Duero\_Douro\_Zamora\_NRT\_6h > F 1935\_Seine\_Seine\_La\_Seine\_a\_Poissy\_HIST\_24h > 2847 Guadalquivir Guadalquivir ALCALA DEL RIO 5035 HIST 24h F 1335 Dniester Dniester Mogilyv Podilskyi HIST 24h F 1949 Kymijoki Kymijoki ANJALA HIST 24h EUROPEAN CENTRE FOR MEDIUM-RANGE WEATHER FORECASTS **11997** F 1977 Meuse Meuse MEGEN DORP HIST 24h I F 134 Kemijoki Kemijoki Isohaara HIST 24h
	- I 3020 Duero Duero Ricobayo HIST 24h

### On-the-fly changes

Scientific changes to method during run:

- Interruptible/resumable runs
- Adapt to changes on river network
- Modify the Machine-learning algorithm in real time
- Additional diagnostics

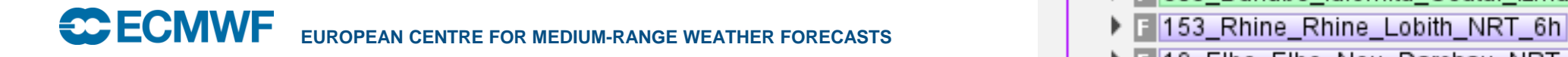

**EFASCalib** GlobalLimiter: 1/1 · localQueueCalibration: 72/72 00000000000000 -HPCQueueCalibration: 0/100 000000000000000 TCAL 1 CAL VAL PERIODS A └─ inlimit :GlobalLimiter CAL 2 PREP MISC REMOVE SMALL CATCH CAL 1 CAL VAL PERIODS == complete inlimit :GlobalLimiter TCAL 3 PREP MISCA CAL 2 PREP MISC REMOVE SMALL CATO inlimit:GlobalLimiter TCAL 4 SPREAD WORKLOAD CAL\_3\_PREP\_MISC == complete inlimit :GlobalLimiter T prepareCatchments CAL 4 SPREAD WORKLOAD == complete inlimit :GlobalLimiter TCAL\_5\_PREP\_FORCING prepareCatchments == complete inlimit:GlobalLimiter T CAL 6 CUTMAPS LAUNCH ⊘ CAL 5 PREP FORCING == complete inlimit :GlobalLimiter T CAL\_6b\_RIVER\_NETWORK\_CHECK @ CAL 6 CUTMAPS LAUNCH == complete inlimit :GlobalLimiter processCatchments ▶ T CAL 7 PERFORM CAL LAUNCH ⓒ ▶ F 805\_Danube\_lalomita\_Ceatal\_Izmail\_HIST F 19\_Elbe\_Elbe\_Neu\_Darchau\_NRT\_6h N FIROS Ebro Ebro Ebro En Tortoso NPT Sk

#### Suite definition

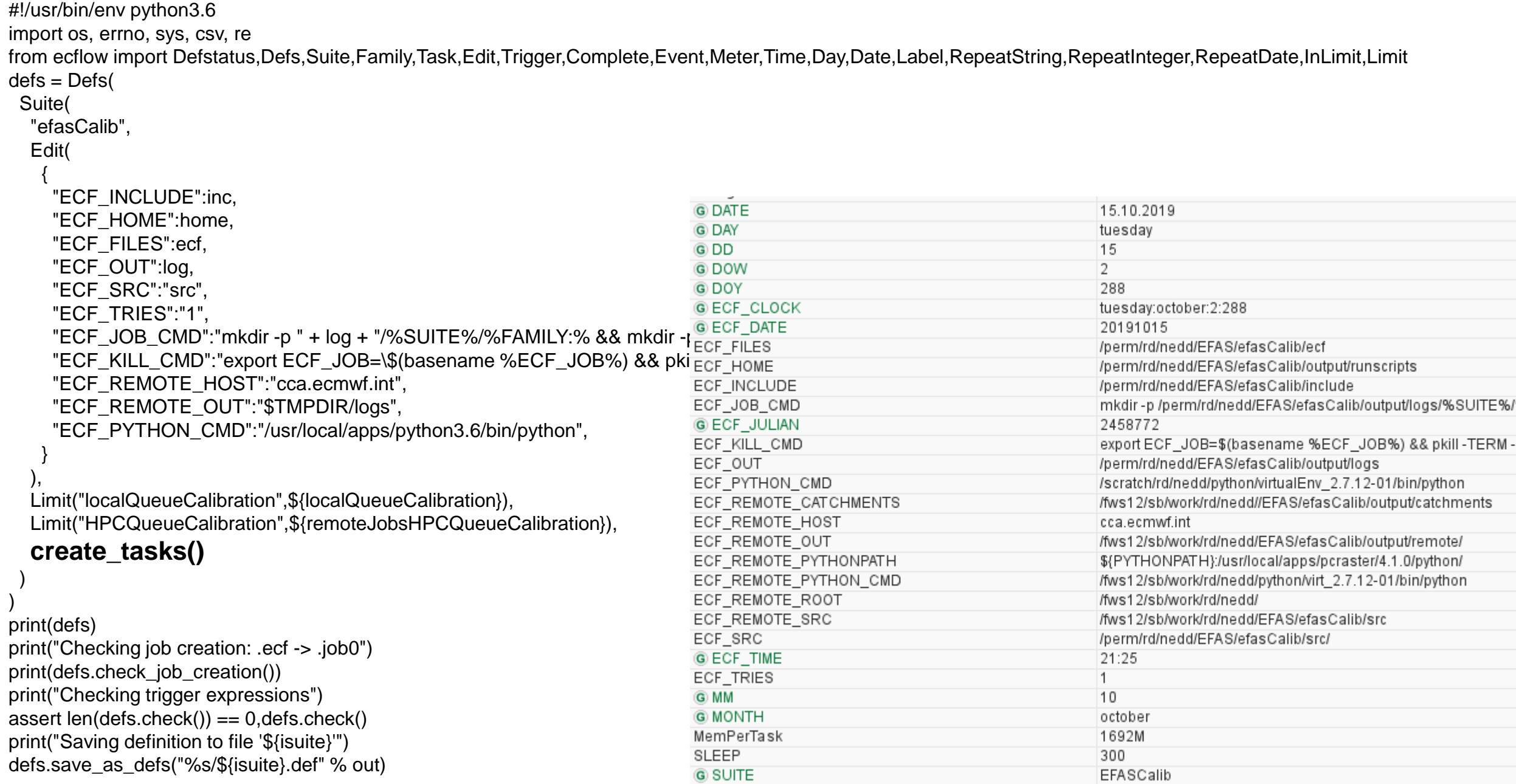

#### Pythonesque suite components

```
def createTasks():
 allFamilies = []
 allFamilies += [
  Family [
   "CAL_RHINE",
   addTask("CAL_7_PERFORM_CAL")
 ]
 return allFamilies
def addTask
(thisTask):
 return [ 
     Task(
      InLimit("HPCQueueCalibration"),
      Edit({
           "settingsFile":"%remoteJobsCalibSrc%/settings_calibration.txt",
           "MemPerTask":"1440M",
           "remoteJobsHPCNumCores":72
          }
      ),
      thisTask
,
      triggers
     )
 ]
```

```
▼ 19_Elbe_Elbe_Neu_Darchau_NRT_6h
                                      -numCatchments: 55
                                     \triangleright F self
                                    \blacktriangleright \blacksquare 14 Elbe Elbe Wittenberge NRT 6h
                                        \blacktriangledown \lceil self
                                            \triangleright F meta \odot▼ TCAL 5 PREP_FORCING
                                                  inlimit :localQueueCalibration –
                                           \overline{\phantom{a}} \overline{\phantom{a}} CAL 6 CUT MAPS
                                                  CAL 5 PREP_FORCING == complete
                                                  inlimit :localQueueCalibration -
                                           \overline{\bullet} \overline{\bullet} CAL 7 PERFORM CAL
                                                  inlimit:HPCQueueCalibration
                                        \overline{\phantom{a}} \overline{\phantom{a}} 12 Elbe Elbe Tangermuende NRT 6h
                                            \triangleright \blacksquare self
                                           ▼ 14 Elbe Elbe Barby NRT 6h
                                                \triangleright F self
                                                ▼ 15 Elbe Elbe Aken NRT 6h
                                                    \triangleright \triangleright self
                                                   ▼ F 5 Elbe Elbe Wittenberg Lutherstadt NRT 6h
                                                       \triangleright F self
                                                       V F 78 Elbe Elbe Torgau NRT 6h
                                                           \triangleright \triangleright self
                                                           ▼ F 89 Elbe Elbe Dresden NRT 6h
                                                               \triangleright Fiself
                                                               ▶ F 87 Elbe Elbe Schoena NRT 6h
                                                       T F 1975_Elbe_Schwarze_Elster_BAD_LIEBENWERDA_HIST_24h
                                                           \triangleright \triangleright self
                                                           V F 86 Elbe Black Elster Neuwiese NRT 6h
                                                               \triangleright \blacksquare self
                                                   BIG B3_Elbe_United_Mulde_Bad_Dueben_1_NRT_6h
                                                       \triangleright F self
                                                       ▼ 2 Elbe United Mulde Golzern 1 NRT 6h
                                                           \triangleright F self
                                                           ▼ 280 Elbe Zwickauer Mulde Colditz NRT 6h
                                                               \triangleright F self
                                                               > F 73_Elbe_Zwickauer_Mulde_Zwickau_Poelbitz_NRT_6h
                                                           V F 71 Elbe Zschopau Kriebstein UP NRT 6h
                                                               \triangleright \triangleright self
                                                               F 79 Elbe Zschopau Lichtenwalde 1 NRT 6h
                                               ▼ 11_Elbe_Saale_Calbe_Grizehne_NRT_6h
                                                    \triangleright F self
                                                   • F 18 Elbe Saale Halle Trotha UP NRT 6h
                                                       \triangleright F self
                                                       V F 1937 Elbe Unstrut LAUCHA HIST 24h
                                                           \triangleright F self
                                                       ▶ 284_Elbe_White_Elster_Oberthau_NRT_6h
-RANGE WEATHER FORECASTS 14
                                                           > 2174 Elbe SAALE Rudolstadt HIST 24h
                                        ▼ F 9 Elbe_Lower_Havel_Rathenow_UP_HIST_24h
```
#### Any ecf script

#!/bin/ksh

%include <head.h>

# Job file

#!/bin/ksh

```
# Tell ecFlow we have started
ecflow_client --init=\$\$ 2>/dev/null
```

```
module load gdal/2.1.1
module load pcraster/4.1.0
```
**/usr/local/apps/python3.6/bin/python /perm/rd/nedd/EFAS/efasCalib/src/CAL\_7\_PERFORM\_CAL.py /perm/rd/nedd/EFAS/efasCalib/src/settings.txt**

# Tell ecFlow the task is done ecflow\_client --complete 2>/dev/null # Notify ecFlow of a normal end

… exit 0

…

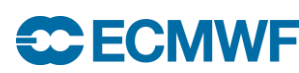

**EUROPEAN CENTRE FOR MEDIUM-RANGE WEATHER FORECASTS 15**

**%ECF\_PYTHON\_CMD% "%pyFile%" %settingsFile%**

%include <tail.h>

#### Practical complications

- HPC compute nodes isolated from network:
	- Mechanism to package jobs to run remotely…
	- … and to retrieve the results

**ECE ECMWF** 

- Efficient use of nodes  $\rightarrow$  load-balancing system
- Monitoring: check running state every n mins
- Automatic switching to different computer on failure
- Restore state after network or server crashes

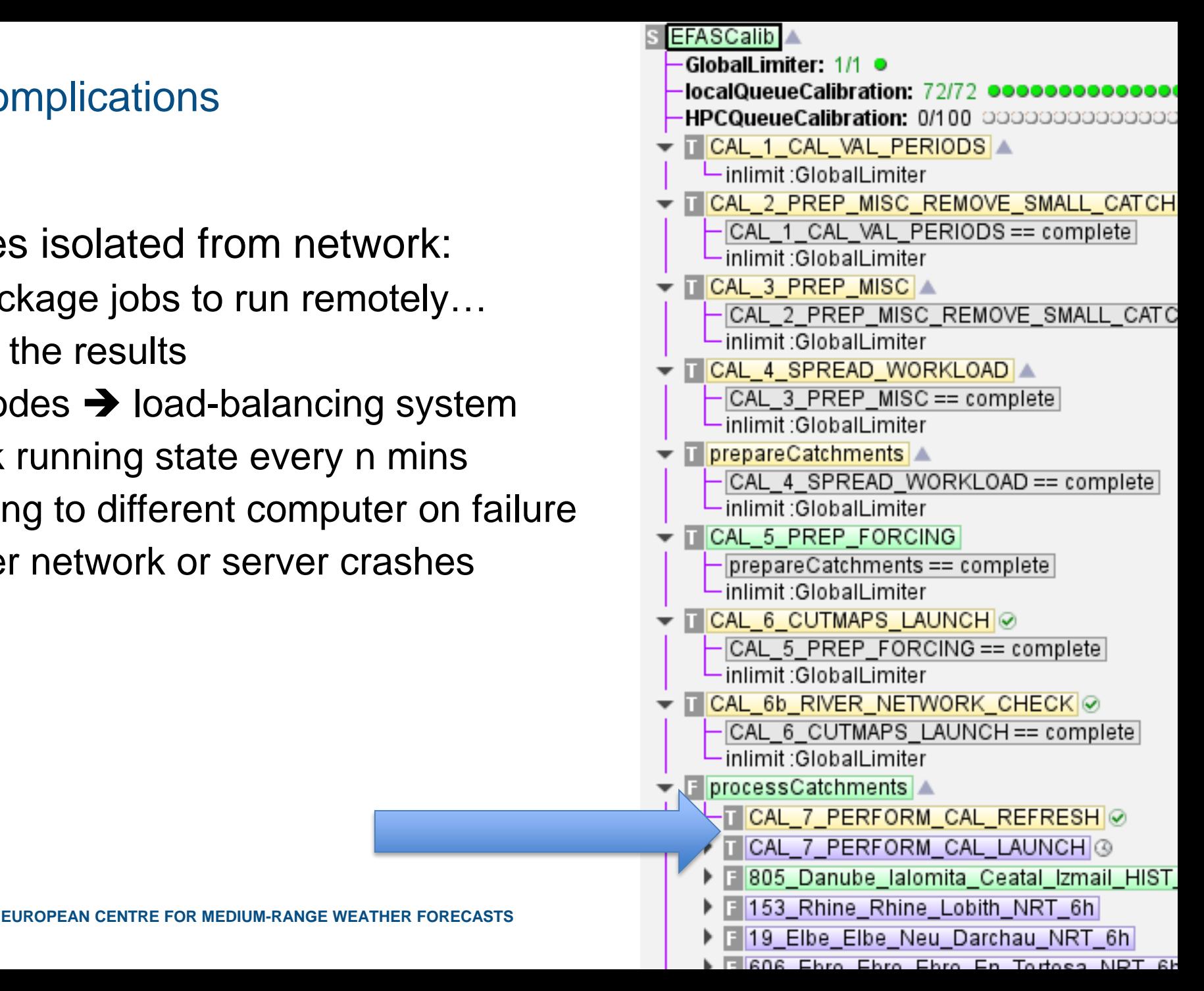

## Summary

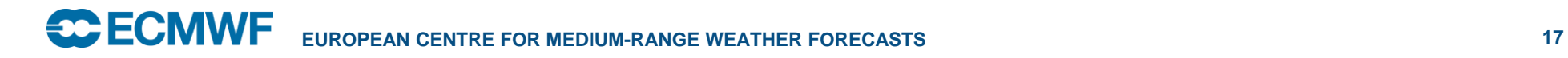

#### Download from <https://www.ecmwf.int/en/computing/software>

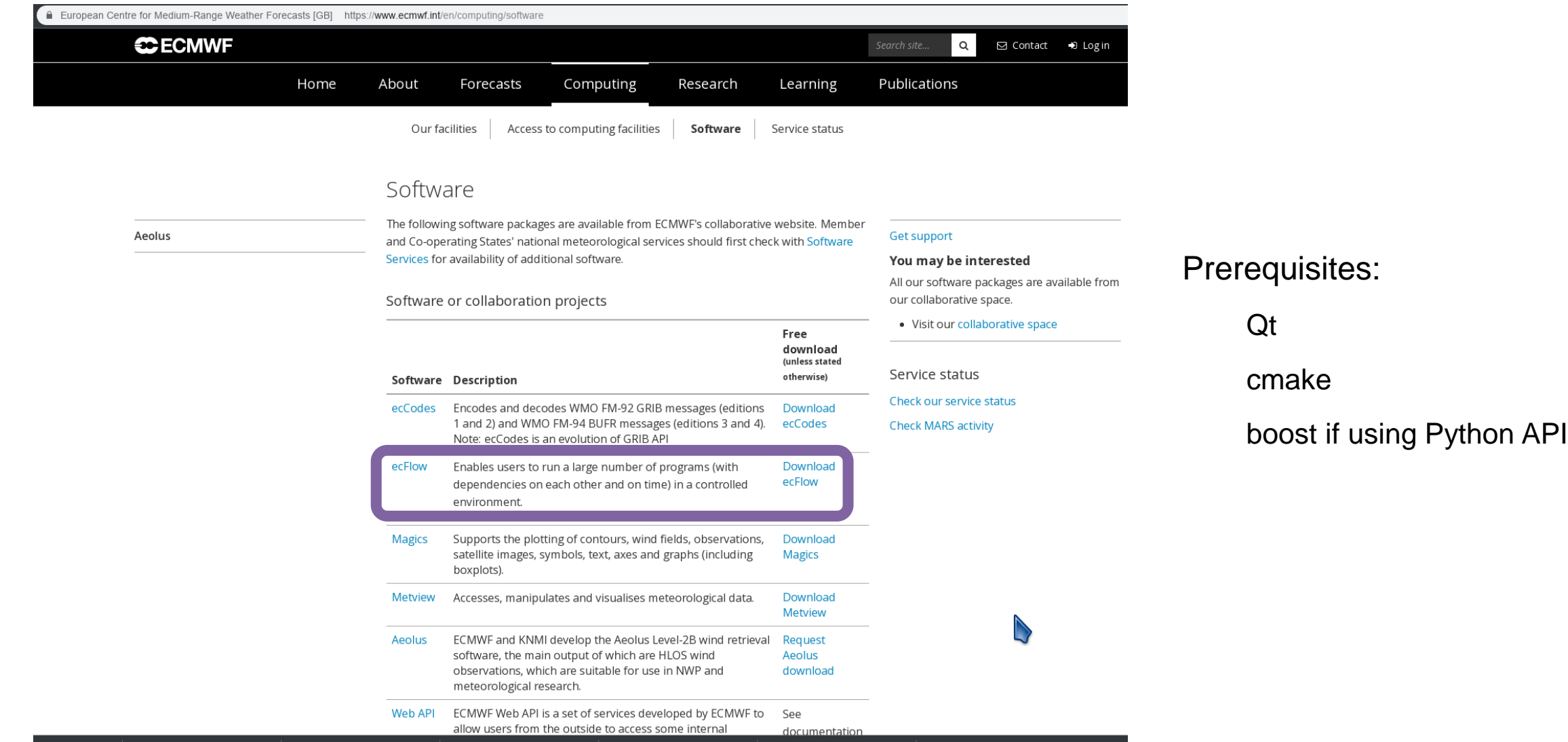

#### **Summary**

- Simplicity is key to monitor and maintain, use simple constructions
- Tailored to the needs with minimal footprint
- Shareable workflows are crucial
- Flexibility
- Identify restrictions on code, data, etc.
- For the future:
	- Higher-level suite constructions?
	- Keep abstraction manageable!

#### Methodology

- Bulky stand-alone code not fit to be run 400 to 700 times
- Profiling revealed 60% of time spent on I/O Rewrite I/O to load input data in memory once
- Processing in load-balanced paired batches to optimise HPC usage

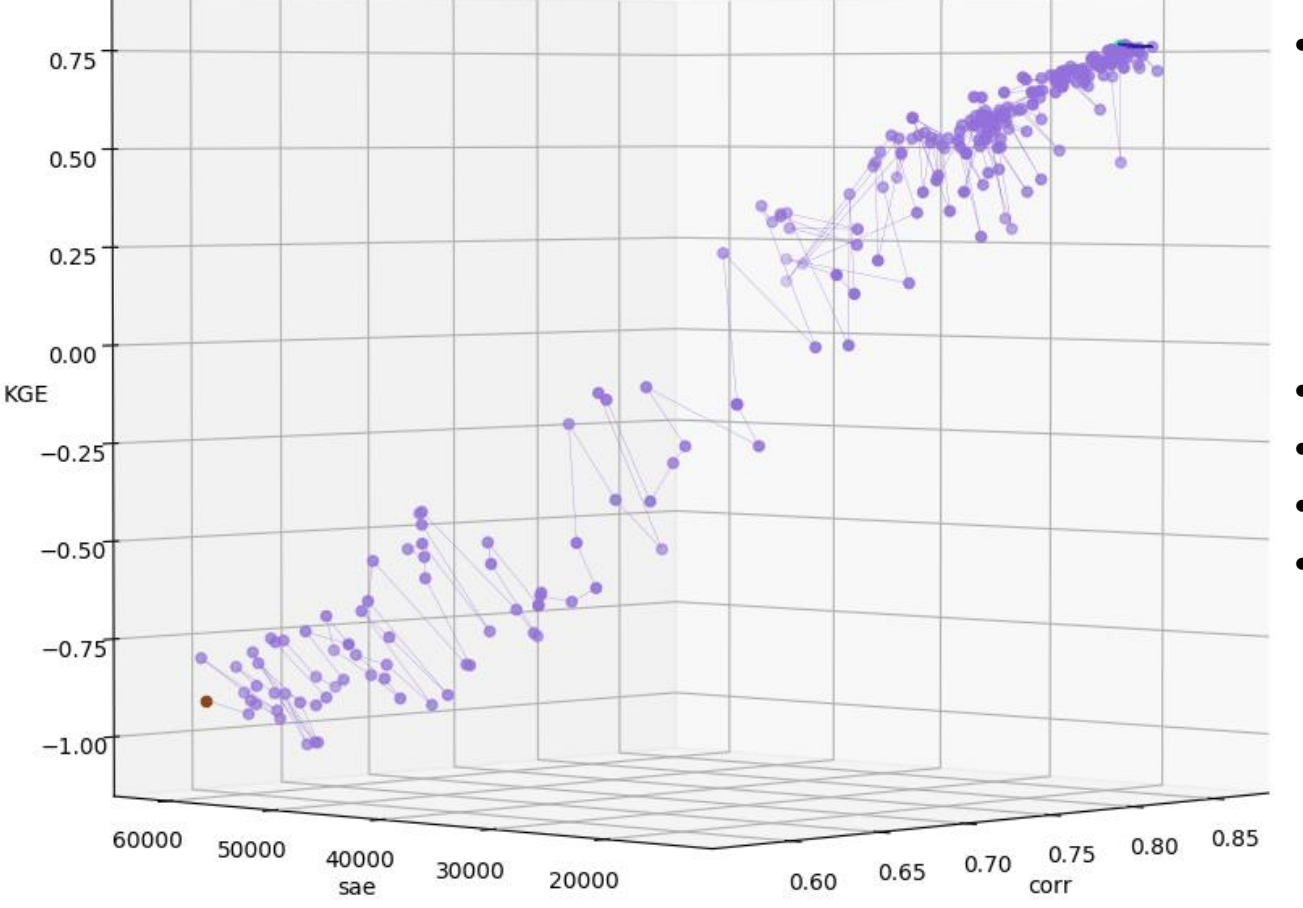

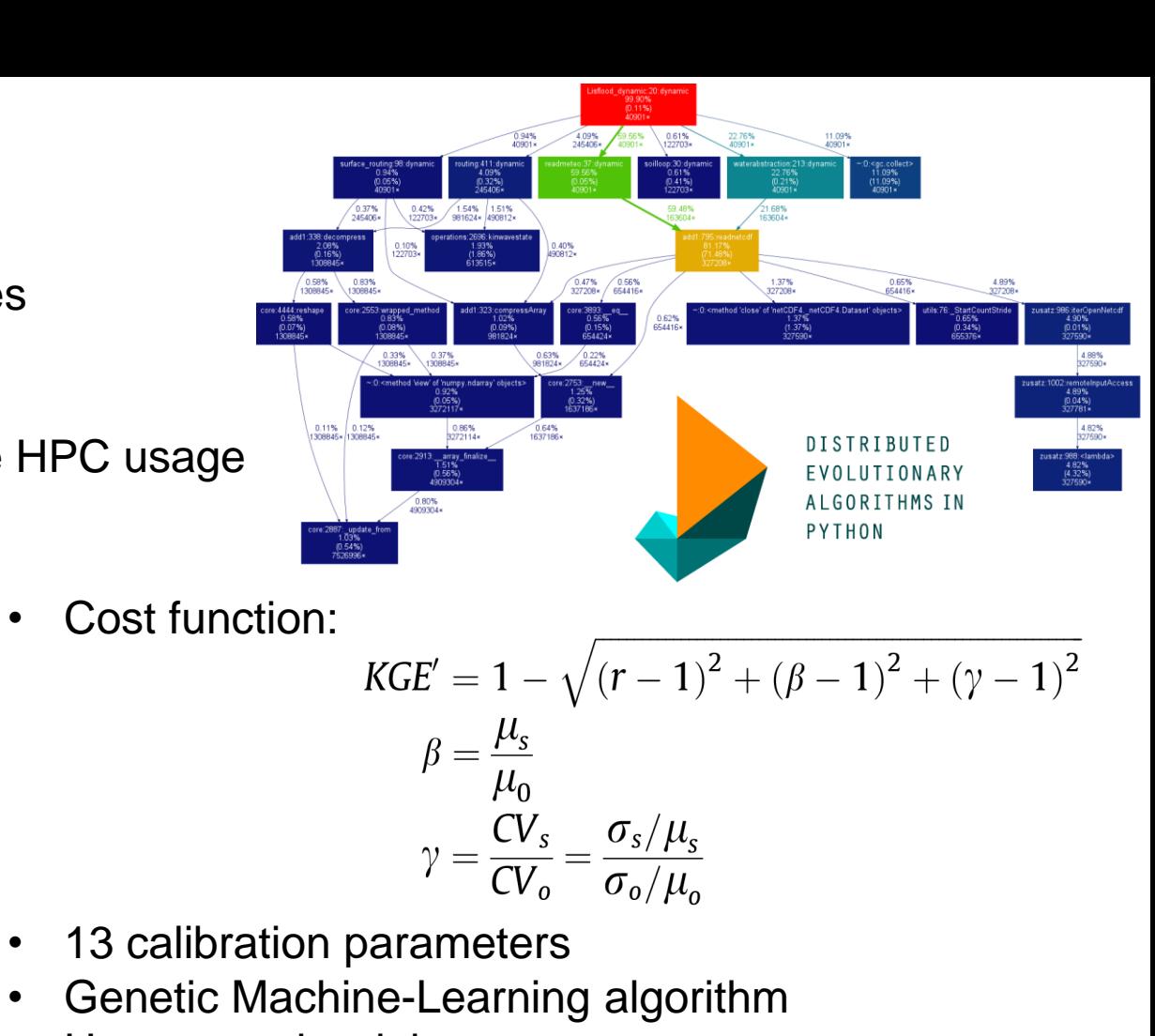

- Uneven real weights
- Lack of hydrologic sense  $\rightarrow$  smart filtering

October 29, 2014 **EUROPEAN CENTRE FOR MEDIUM-RANGE WEATHER FORECASTS 21**

#### head.h

# Make a kick-arse prompt which gives many more useful details during running PS4=' <-- \\\\$(date +\|%g%m%d\|%H:%M:%S\|)\\\\${SECONDS}\|\\\\${0}:L\\\\${LINENO} -->'

```
# Tell ecFlow we have started
ecflow_client --init=\$\$ 2>/dev/null
# Define a error handler
ERROR() {
 set +e \# Clear -e flag, so we don't fail
 wait \# wait for background process to stop
 ecflow_client --abort=trap 2>/dev/null # Notify ecFlow that something went wrong, using 'trap' as the reason
 if [ "\${HOSTNAME: ]" == "%ECF_HOST%" ]]; then
  echo FAIL
 else
  # Then copy the log back to the server's job output files so we can consult them directly in ecflow
  sleep 5; rsync -av %ECF_REMOTE_JOBOUT% %ECF_HOST%:%ECF_JOBOUT%.%ECF_TRYNO%.log
 fi
 trap 0 \neq \mathsf{Remove} the trap
 exit 0 \# End the script
}
# Trap any signal that may cause the script to fail
trap '{ echo "Killed by a signal"; ERROR ; }' 1 2 3 4 5 6 7 8 10 12 13 15
```
#### tail.h

```
set +e
wait \# wait for background process to stop
set +u
ecflow_client --complete 2>/dev/null # Notify ecFlow of a normal end
if [[ "\${HOSTNAME: }" != "%ECF_HOST%" ]]; then
 # Copy the log back to the server's job output files so we can consult them directly in ecflow
 sleep 5; rsync –av %ECF_REMOTE_JOBOUT% %ECF_HOST%:%ECF_JOBOUT%%ECF_TRYNO%
fi
set –u
trap 0 # Remove all traps
ext{ } 0 # End the shell
```
#### ecFlow to the rescue

- Work-flow manager consisting of:
	- ecFlow server (C++/boost ASIO) to receive requests from clients
	- Client software interfaces through:
		- GUI
		- Command line tools
		- Python API
- Stores task states
- Handles relationships between tasks
- Platform independent
- Embedded suite definition checking
- Manages deadlocks and zombies
- On-the-fly suite updates

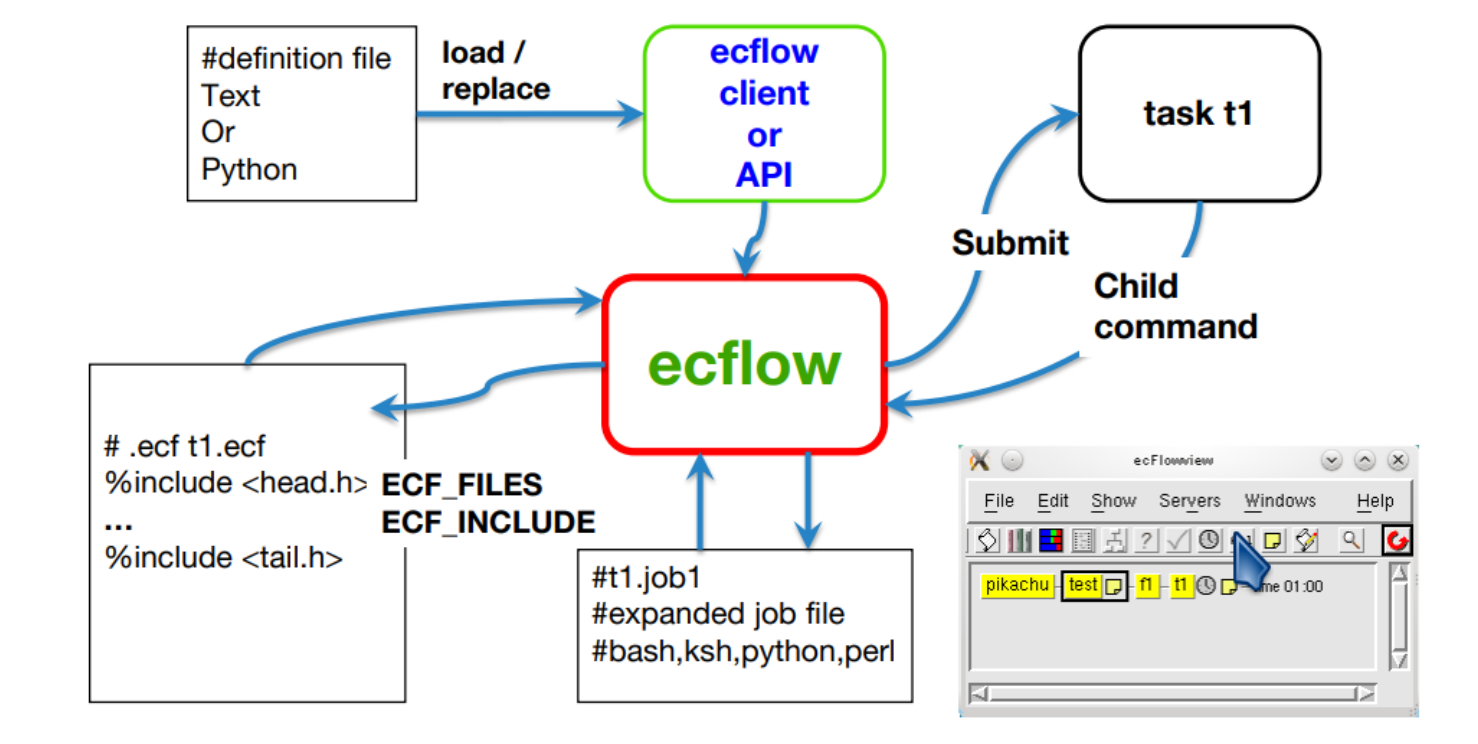

• Manual & Training material available at <https://confluence.ecmwf.int/display/ECFLOW/Documentation>

#### State driven work-flow management

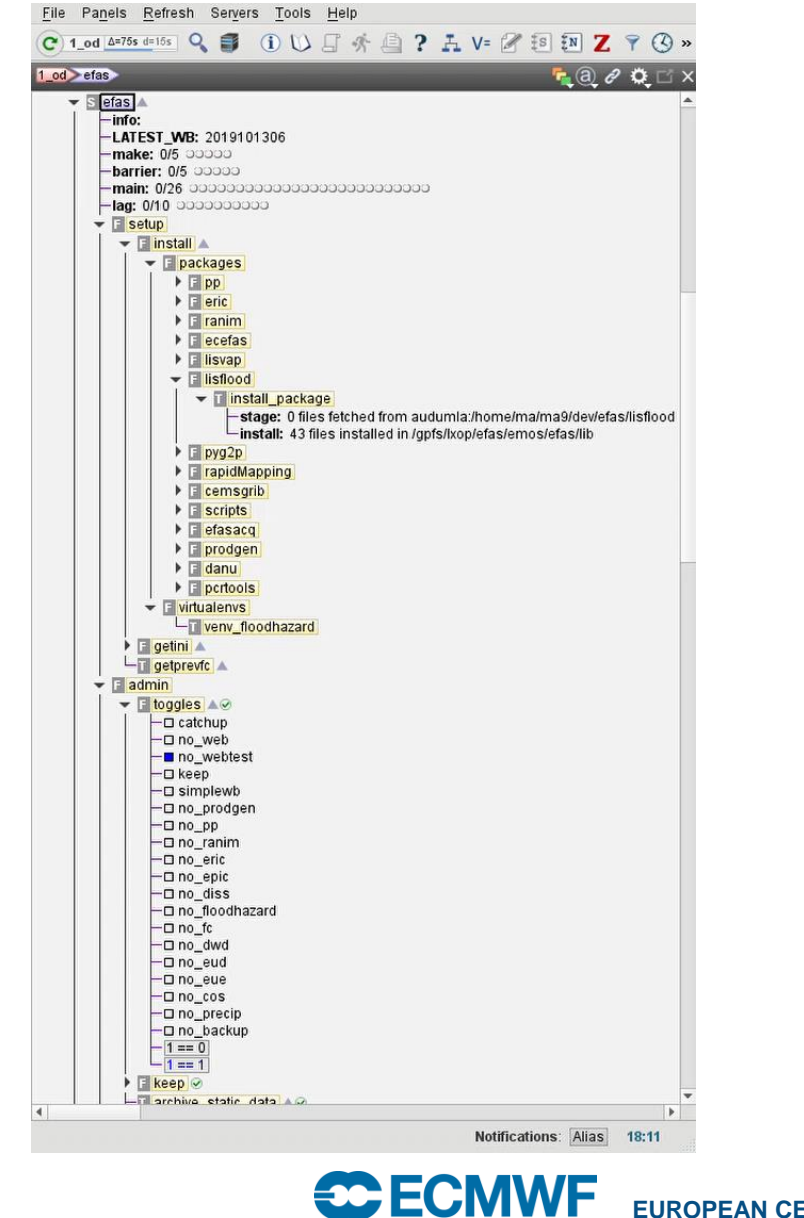

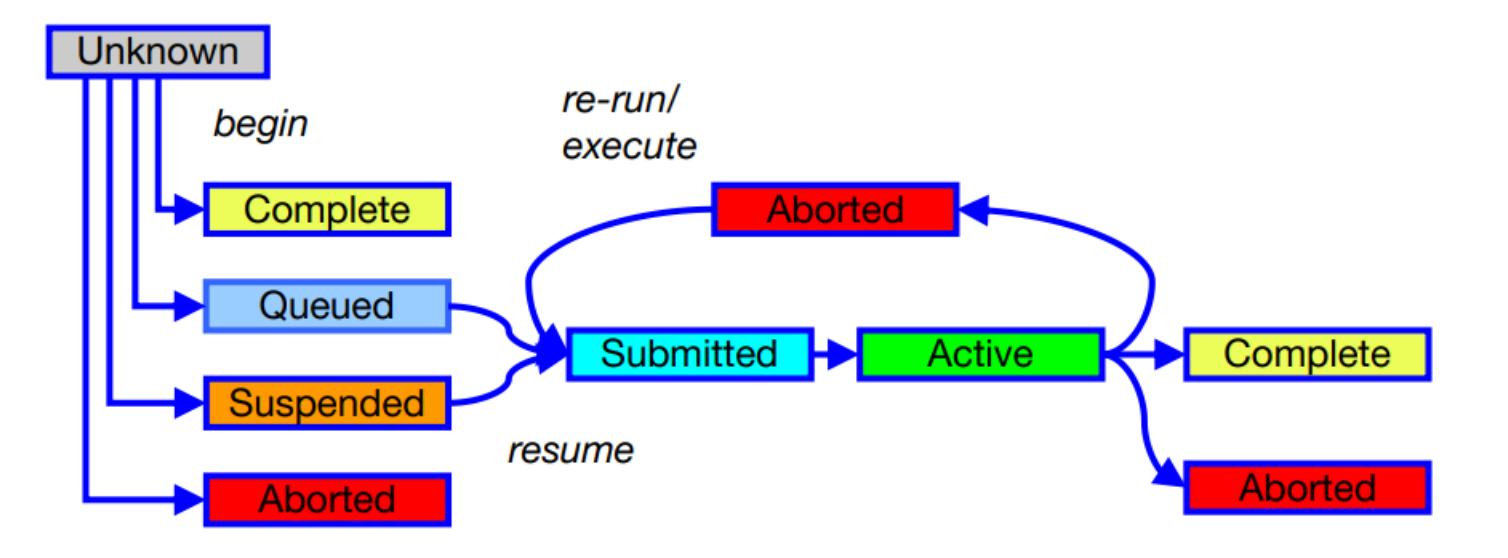

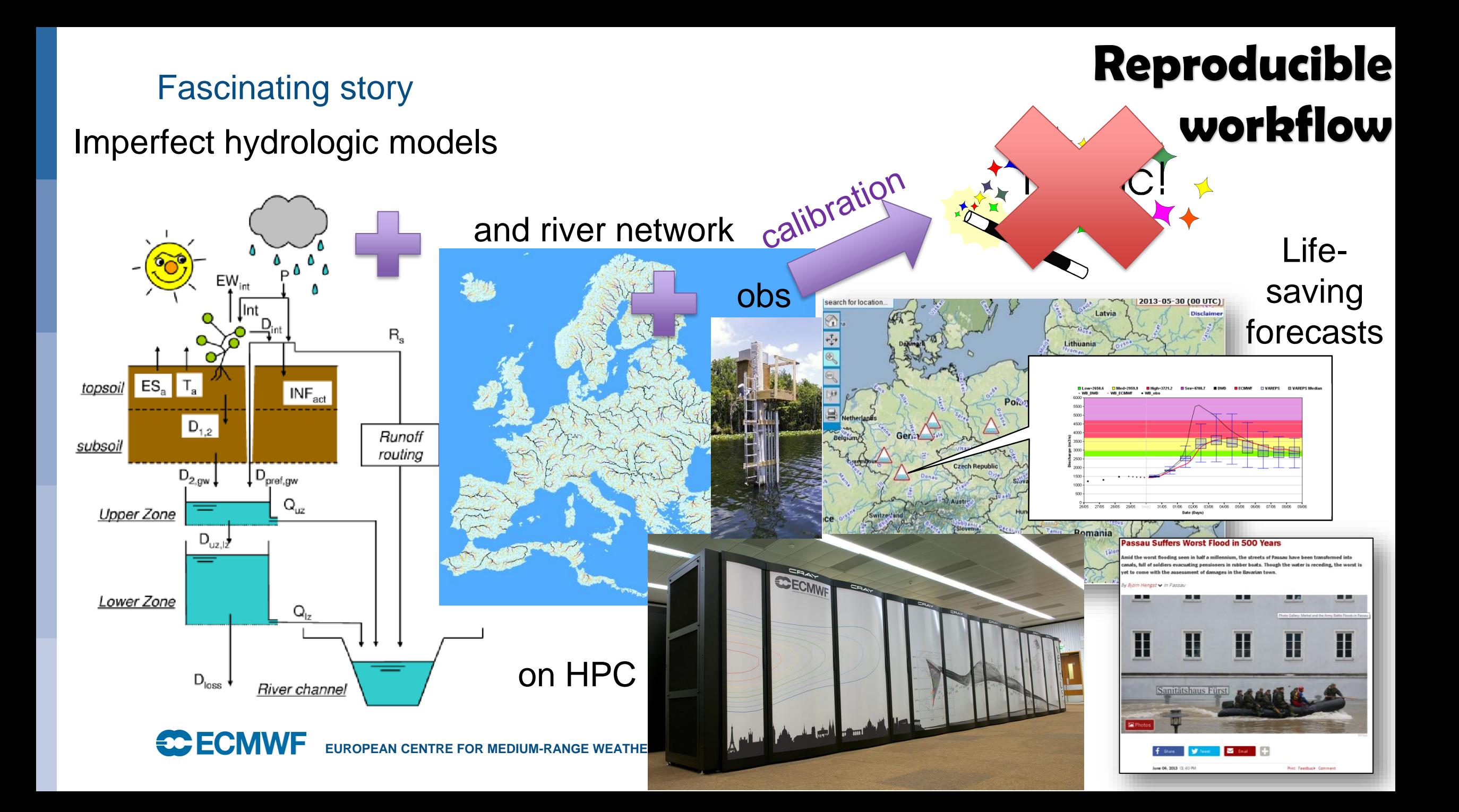